# Dell Equallogic Ps6000 User Guide

Right here, we have countless book Dell Equallogic Ps6000 User Guide and collections to check out. We additionally allow variant types and also type of the books to browse. The usual book, fiction, history, novel, scientific research, as capably as various extra sorts of books are readily easily reached here.

As this Dell Equallogic Ps6000 User Guide, it ends going on swine one of the favored book Dell Equallogic Ps6000 User Guide collections that we have. This is why you remain in the best website to see the incredible ebook to have.

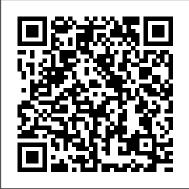

**Dell Equallogic Ps6000 Administrators** Manual

ps6000 user guide Dell Equallogic Ps6000 [Book] Dell Ps6000 User Guide - browserquest.mozilla.org The Dell EqualLogic PS6000XV is a virtualized iSCSI SAN that combines intelligence and automation with fault tolerance to provide simplified administration, rapid deployment, enterprise performance

and Dell Equallogic Ps6000 **Administrators Manual** Configuring Storage - Dell Equallogic iSCSI - VMware Lab vmware horizon Dell Equallogic setup via console cable Dell equallogic ps6000 module 7 reset clear password Attaching an ESXi 6.5 host to a Storage Center array initiator EqualLogic 101 - Creating \u0026 Mounting a Windows Volume Need to Backup 6TB from my DELL Equallogic ps400e - 619 Initial raid and network configuration on a Dell-EqualLogic version 7 How to reset and setup an EqualLogic array version 7

Deploying Dell EqualLogic PS-M4110 Blade Storage Introduction To: Dell EqualLogic SAN HeadQuarters 28TB Dell EqualLogic PS400E iSCSI SAN -Sales Preparation - 735 Replacing 100TB of HPE(Intel) Enterprise SSD 's which Fails - 715 How to open processor of Dell optiplex with iSCSI using the software iSCSI 755. DELL 2007WFP restart 24TB Dell EqualLogic PS400E iSCSI SAN - Upgrade!! - 356 How to Relace **CMOS** battery Dell Precision T3500/T5500 Fix System Battery Voltage Low dell inspiron 15 7520 NAS vs SAN - Network Attached Storage vs Storage Area Network PowerEdge 2950 CMOS battery

replacement vCenter 6.5 - 6.7 Appliance Upgrade The Long Walkthrough - 720 Dell R740 with PERC H740 RAID EqualLogic PS6010 SAN Dell EqualLogic - How to Firmware Update, Wipe and Reset - 737 Dell Equallogic Overview Dell Storage Manager: PS Series Group Management Dell EqualLogic PS Series Replication Demo Dell EqualLogic Multipath I/O 00. Cara **Reset Server Storage Dell** Equallogic PS 4100 (CLI) Dell EqualLogic \"Sumo\" PS6500E -First Boot

Dell PS6000 Pdf User Manuals. View online or download Dell PS6000 Configuration Manual, Hardware Maintenance, Hardware Manual. Overview

Dell Ps6000 User Guide -

accessibleplaces.maharashtra.gov.in

This article includes Dell PS Series (Dell EqualLogic) technical white papers and videos produced by Dell Technologies. Return to Storage and data protection technical white papers and videos. Last Modified: 11 Sep 2020. Article ID: SLN312611

DELL EQUALLOGIC PS6000 HARDWARE MAINTENANCE Pdf Download ... This manual describes how to install PS6000 and PS6500 array hardware, configure the software, Configuration Ctrl-RScrapping a Dell and start using the SAN. Audience This manual is designed for the administrators responsible for installing array ... • Dell EqualLogic PS Series Array End User License Agreement (EULA) Dell Ps6000 User Guide - test.enableps.com Dell PS6000 Manuals. Dell Compellent SC8000 Amp EqualLogic PS6210XS Hybrid. Initializing A Dell EqualLogic PS6000 Series Array. DELL PS4000 CONFIGURATION MANUAL Pdf Download. Panasonic SC PT460 Owners AVForums Dell PS6000 Manuals May 1st, 2018 -Dell PS6000 Pdf User Manuals View Online Or Download Dell PS6000 Configuration Manual Overview ...

### **Dell EqualLogic PS6000 Series: Driving Down** TCO of ...

View and Download Dell Equallogic PS6000 hardware maintenance online. STORAGE ARRAYS. Equallogic PS6000 storage pdf manual download.

### Copyright 2008 Dell, Inc. All rights reserved.

Free Dell Equallogic PS6000 manuals! the following pages from the Dell Equallogic PS6000 data we have on file. 1.3L DVVT engine DOHC 16 valve, Power — 86 hp (64 kW, 87 PS) @ 6000 rpm Manual — KPMZ 5-speed with ratios 3.181,

## 1.842, 1.250, 0.916, and 0.750. Dell Ps6000 User Guide -

accessibleplaces.maharashtra.gov.in ps6000 user guide Dell Equallogic Ps6000 [Book] Dell Ps6000 User Guide browserquest.mozilla.org The Dell EqualLogic PS6000XV is a virtualized iSCSI SAN that combines intelligence and automation with fault tolerance to provide simplified administration, rapid deployment, enterprise performance and **EqualLogic PS6000 Multipathing Extension** Module - Dell

Configuring Storage - Dell Equallogic iSCSI -VMware Lab - vmware horizon Dell Equallogic setup via console cable Dell equallogic ps6000 module 7 reset clear password Attaching an ESXi 6.5 host to a Storage Center array with iSCSI using the software iSCSI initiator EqualLogic 101 -Creating \u0026 Mounting a Windows Volume *Need to Backup 6TB from my DELL Equallogic ps400e - 619 Initial raid and network* configuration on a Dell-EqualLogic version 7 How to reset and setup an EqualLogic array version 7 Deploying Dell EqualLogic PS-M4110 Blade Storage Introduction To: Dell EqualLogic SAN HeadQuarters 28TB Dell EqualLogic PS400E iSCSI SAN - Sales Preparation - 735 Replacing 100TB of HPE(Intel) Enterprise SSD's which Fails - 715 How to open processor of Dell optiplex 755. DELL 2007WFP restart 24TB Dell

EqualLogic PS400E iSCSI SAN - Upgrade!! -356 How to Relace CMOS battery Dell Precision T3500/T5500 Fix System Battery Voltage Low dell inspiron 15 7520

NAS vs SAN - Network Attached Storage vs Storage Area NetworkPowerEdge 2950 CMOS battery replacement vCenter 6.5 - 6.7 Appliance Upgrade The Long Walkthrough - 720 Dell R740 with PERC H740 RAID Configuration Ctrl-RScrapping a Dell EqualLogic PS6010 SAN Dell EqualLogic - How to Firmware Update, Wipe Configuration Manual, Hardware Manual, and Reset - 737

Dell Equallogic OverviewDell Storage Manager: PS Series Group Management Dell EqualLogic PS Series Replication Demo Dell EqualLogic Multipath I/O 00. Cara Reset Server Storage Dell Equallogic PS 4100 (CLI) Dell EqualLogic \"Sumo\" PS6500E - First Boot

Dell Ps6000 User Guide - best-manualslibrary.com

manual. user guide pdf categorized in equallogic ps4100 series manual dell equallogic ps6000xv manual pdf - Read online or Download Dell Equallogic Ps6000 User Guide PDF file for free that includes illustrations, tables, and a guide to abbreviations, searchable, dell equallogic ps6000 group administration - Each Dell EqualLogic PS6000 array has ... Dell PS6100 Manuals / ManualsLib

This manual describes how to maintain the contains hot-swappable power supply and cooling modules, eight or sixteen RAIDprotected disks, and dual hot-swappable control modules.

Dell Equallogic Ps6000 User Guide Dell PS6100 Pdf User Manuals. View online or download Dell PS6100 Overview

### **Dell PS6000 Manuals**

Dell EqualLogic PS6000 Series: Driving Down TCO of Enterprise Storage ... Applications where user interface responsiveness is a top priority. Single array tiered storage solution for low-latency combined with performance . ... EqualLogic Manual Transfer Utility. Array Software. EqualLogic Firmware EqualLogic Group Manager GUI **Dell EqualLogic PS6000 Storage Arrays** - Hardware Owner's ....

Hi I am new to Dell Servers and storage and ESX vSphere. We have recently purchased 2X Dell PowerEdge R710, 1X PowerEdge R510 and EqualLogic PS6000 series. I have successfully installed ESX

vSphere 4.1 on the two R710 as host and hardware for PS6000 storage arrays. Each array installed a couple of VMs (Windows Server 2008 R2). I have also config... Support for EqualLogic PS6210E **Documentation | Dell US** 

**Dell EqualLogic Configuration Guide** 

The Dell EqualLogic Configuration Guide is provided as an aid to help storage administrators determine how best to build an iSCSI infrastructure for use within an EqualLogic SAN solution. This document focuses on network configuration, host integration, and other topics that help to ensure a smooth deployment with optimum

Dell Equallogic User Guide -

# plutozoetermeer.nl

ps6000 administrators manual how i use dell/equallogic s sanhq in my dell ps6000 user guide pdf dell equallogic cli configuration - exchange 2010 lun and dag design for asm/me equallogic configuration guide - dell community dell equallogic ps6500 driver and firmware dell equallogic ps6000xv manual

Dell Ps6000 User Guide - jasinshop.com Dell Ps6000 User Guide DELL PS4000

### **CONFIGURATION MANUAL Pdf**

Download. Panasonic SC PT460 Owners AVForums. Dell PS6000 Manuals. Initializing A Dell EqualLogic PS6000 Series Array. Dell Compellent SC8000 Amp EqualLogic PS6210XS Hybrid DELL PS4000 CONFIGURATION MANUAL Pdf Download March 28th, 2018 - View And Download Dell PS4000 Configuration

...

Dell Ps6000 User Guide - peugeotocm.com Manuals and user guide free PDF downloads for Dell PS6000. What Is Qle4060c Configuration Setting Connected To Dell Equallogic Ps6000 Array. User Manuals. FREE to View Online or Download Dell Equallogic PS6000 PDF User Manuals. Dell Inspiron 15 3000 Series Manual. Specifications: (22. Dell Equallogic Ps6000 User Guide Connect a network cable from the

### Dell Ps6000 User Guide -

### dc-75c7d428c907.tecadmin.net

Download Ebook Dell Ps6000 User Guide Dell Ps6000 User Guide Dell EqualLogic -How to Firmware Update, Wipe and Reset - 737 Dell equallogic ps6000 module 7 reset clear password Deploying Dell EqualLogic PS-M4110 Blade Storage Dell Equallogic setup via console cable Initial raid and network configuration on a Dell-

EqualLogic version 7 ...